**Klasör Nedir?** Ortak bir özelliğe sahip dosyaları bir arada bulunduran birimlere klasör (dizin) denir.

Fotoğraflarımızı Resimler, müziklerimizi Müziğim, yazılarımızı da Belgelerim klasörüne koyarız. Böylece

hangi dosyaya ihtiyacımız varsa o klasöre gider ve zaman kaybetmeden o dosyayı açabiliriz.

Dosyalarımızı gruplamazsak daha sonradan onlara ulaşmakta güçlük yaşarız.

Klasör İsimleri: Dosya adlarında kullanılmayan karakterler klasör isimlerinde de kullanılamaz.

**Alt Klasörler:** Bir klasör içerisinde birden fazla klasör yer alabilir. Örneğin Oyunlar klasörü içerisine Zeka Oyunları, Yarış Oyunları ve Spor Oyunları klasörleri ekleyebiliriz.

**Sürücü Nedir?** Dosya ve klasörlerin saklanabileceğini fiziksel ortamlardır. Örneğin sabit disk, CD/DVD ROM sürücüsü, hafıza kartı, USB bellek gibi.

Örneğin bilgisayarımızda bir **disket sürücü**, bir **sabit disk** ve bir de **DVD-ROM** olduğunu düşünürsek sürücüler şöyle adlandırılacaktır:

- o Disket Sürücü (A:)
- o Sabit Disk (C:)
- $O$  DVD-ROM  $(D)$

### **Önemli Notlar:**

Bir klasör içerisinde aynı ada ve uzantıya sahip birden fazla dosya olamaz.

Bir klasör içerisinde aynı isme fakat farklı uzantıya sahip dosyalar bulunabilir. Örneğin, Çanakkale. avi filmi ile Çanakkale. txt şiiri aynı klasörde bulunabilir.

Bir klasör içerisinde aynı ada sahip başka bir klasör bulunamaz.

Dosya ve klasör adlarında büyük/küçük harfler aynı kabul edilir. Örneğin ÇANAKKALE. TXT ile Çanakkale. txt dosyaları aynıdır.

Bazı donanımlar üzerinde birden fazla sürücü oluşturulabilir, örneğin tek bir sabit disk C: ve D: şeklinde 2 sürücüye ayrılabilir.

### **Sıkıştırılmış Dosya**

Dosya sıkıştırma işlemi, bazı tekniklerle dosyaların disk üzerinde kapladığı alanın boyutunu küçültme işlemidir.

### **Dosyaları sıkıştırmanın sağladığı faydalardan bazıları;**

- **1.** Dosya boyutları olduğundan da küçük hale gelerek, diskte az yer kaplar,
- **2.** Dosyaların az yer kaplaması sayesinde internette paylaşmak daha hızlı olur,
- **3.** Yüzlerce, binlerce dosya sıkıştırıldığında tek dosya haline gelir, böylece kopyalama ve taşıma işlemleri hızlanır.

### **Bulut Depolama Nedir?**

Bulut depolama dosyalarınızı internet üzerinde size verilen bir alanda saklamanıza verilen isimdir. Dosyalarınız internette üzerinde olduğu için internet bağlantısı olan her yerden onlara ulaşabilirsiniz.

### **Bulut Depolamanın Sağladığı Kolaylıklar**

- $\checkmark$  Dosyalara her yerden her zaman ulaşılabilir.
- Buluta yüklenen dosyalar bilgisayarda yer kaplamaz.
- Birçok hizmet ücretsizdir.
- $\checkmark$  Bilgisayarın bozulması, çökmesi durumunda dosyalar zarar görmez.

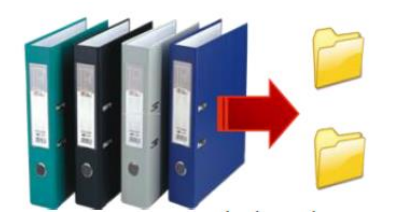

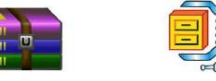

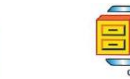

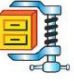

# **2. ÜNİTE: BT.6.2. ETİK VE GÜVENLİK**

**İnternet Etiği:** İnternet üzerinde kabul edilebilir ya da edilemez davranışları tanımlayan kurallar " internet etiği " olarak adlandırılır.

*Doğru internet kullanımına yönelik 8 madde;*

- *İnternet'i insanlara zarar vermek için kullanmamalıyız.*
- *Başkalarının İnternet'te yaptığı çalışmalara engel olmamalıyız.*
- *Başkalarının gizli ve kişisel dosyalarına İnternet yoluyla ulaşmamalıyız.*
- *Bilgilerin doğruluğunu tam olarak emin olmadan bilgileri savunmamalıyız.*
- *Ücretini ödemediğimiz yazılımları kopyalayıp kendi malımız gibi kullanmamalıyız.*
- *Başkalarının elektronik iletişim kaynaklarını izinsiz kullanmamalıyız.*
- *Elektronik iletişim ortamını başkalarının haklarına saygı göstererek kullanmalıyız.*
- *İletişim sürecinde kullandığımız dilin doğuracağı sonuçları önceden düşünmeliyiz.*

**Siber zorbalık nedir?** Bir ya da birden fazla kişinin elektronik iletişim araçlarını kullanmak suretiyle belirli bir zaman içerisinde ve sürekli olarak, kendisini savunma gücüne sahip olmayan bir kişiye yönelik gerçekleştirilen kasıtlı saldırgan davranışlardır.

## **KORUNMA YÖNTEMLERİ ALINACAK ÖNLEMLER**

- **o** Karşılık vermeyin
- **o** Sizde zorbalık yapmayın
- **o** Kanıtları saklayın
- **o** Seviyesiz sitelerde bulunmayın
- **o** Tanımadığınız kişilerden gelen arkadaşlıkları kabul etmeyin
- **o** Kesinlikle **YARDIM** isteyin.
- · Raporlandırma araçlarını kullanın.